## **Espace - Task - Tâche #1057**

## **Enregistrer le son**

03/01/2011 10:58 - Francois Audirac

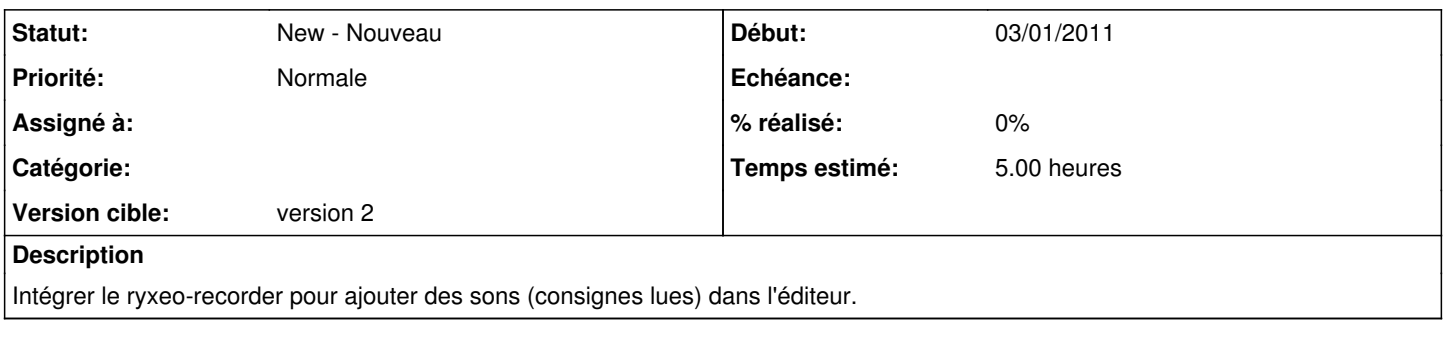

## **Historique**

## **#1 - 03/01/2011 10:59 - Francois Audirac**

*- Tracker changé de Bug à Task - Tâche*